## Video Activity : "Checking at the hotel "

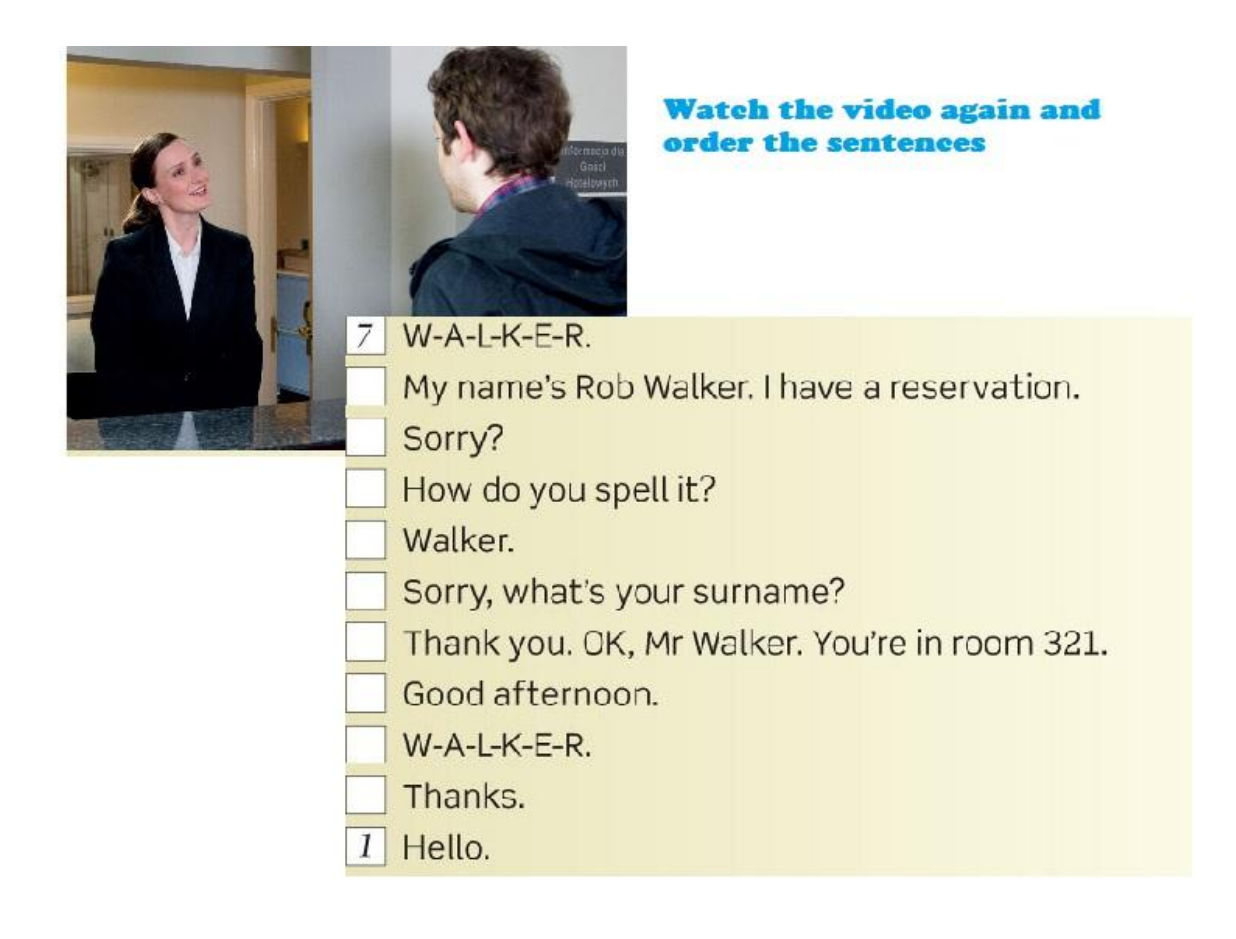

## Watch the video for your own correction